基礎プログラミング演習 II 教材 (#13)

■ 配列

□ 配列変数の宣言

関連性のある同じ型の複数の値を扱うために「配列変数」と呼ばれる仕組みがあります。プログラ ム中では変数名の後ろに [ ] をつけることで通常の変数と区別して表記します。

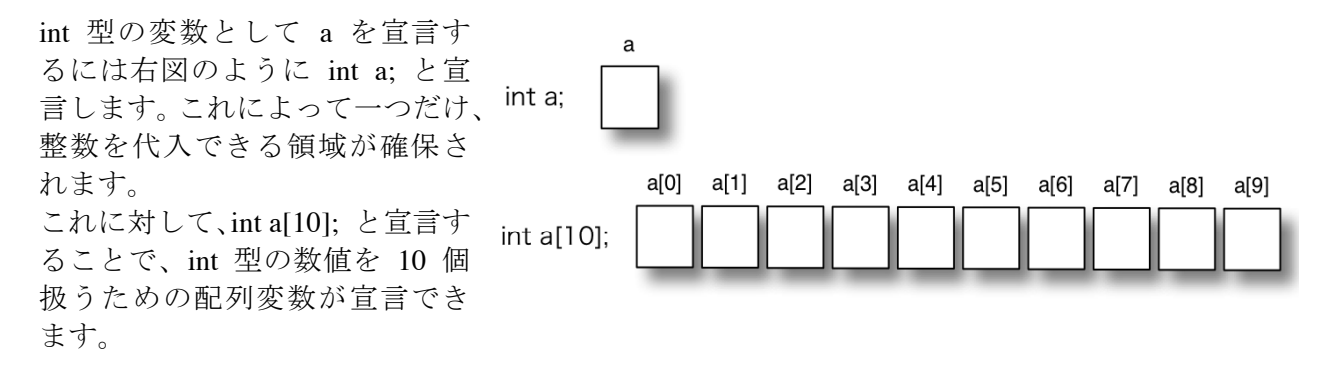

このとき 10 個の整数を代入できる領域が確保され、それぞれの領域は [ ] をつけて番号で指定し ます。上の例では a[0], a[1], a[2], a[3], a[4], a[5], a[6], a[7], a[8], a[9] と 10 個用意されました。この 一つ一つの領域のことを要素と呼び、要素の番号のことを添え字(あるいはインデックス)と呼び ます。添え字は 0 から始まっているため、10 個宣言した配列変数の最後の要素が a[10] ではなく a[9] であることに注意してください。

(興味のある受講生は教科書 p.97, 6.1「1 次元配列」を参照)

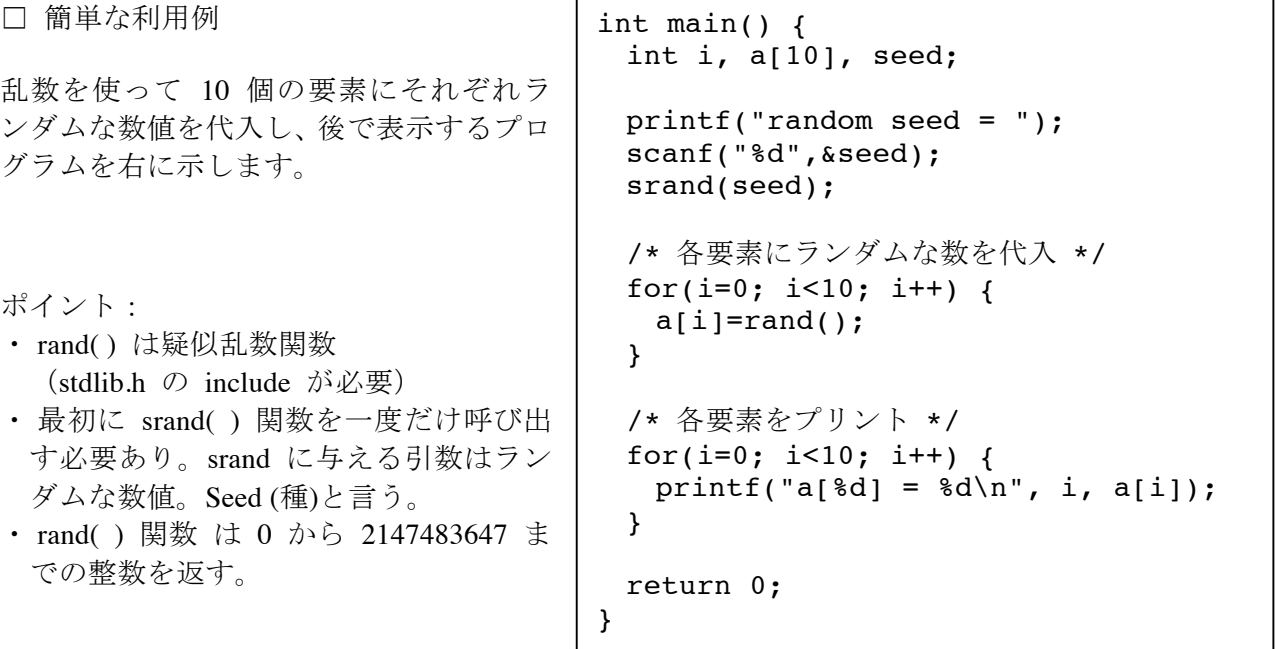

i を0 から 9 まで変化させながら 10 回ループさせ、a[i] = rand(); とすることで配列変数の各要素 に数値が代入されています。実行して 10 行のランダムな数値が表示されることを確認してくださ い。

□ 課題 1.

下記のプログラム snow.c を取得して実行し、その結果を確認してください。特にアニメーション をどのようにして実現しているかに注目して下さい。

ポイント:

- ・ while() によってループするたびに、
- ・ gclr( ) によって画面を消去し、
- ・ 少し下の場所に雪粒を描き直し、
- ・ msleep( ) によって少しだけ待つ。(引数に指定する待ち時間の単位はミリ秒)

```
int main() {
  int win, seed;
  double x, y, w;
  ……(中略)……
 while(1) {
  qclr(win); /* 画面を消去 */
  fillrect(win, x, y, w, w); /* 四角を描く */
  y-= w / 2.0; 2.0; アンチング ブランド 雪粒の大きさだけ下に移動 */
  if( y < 0.0 ) {
    x=(double)(rand() % 400); /* x 座標位置を再設定 */
   y=400.0; フェンスコントランド y 座標位置は再び上端へ */
   }
  msleep(10); /* 少し待つ */
  }
  /* このプログラムは終了しないので return 0; などは無し */
}
```
このプログラムを配列変数を使うように修正し、雪粒を 10 個に増やして下さい。

ヒント:

- ・ x, y をそれぞれ配列変数として各雪粒の位置を 10 セット記憶できるようにします。
- ・ 初期位置や下端に到達した判定、fillrect( ) による描画など、雪粒に関するすべての処理をルー プを使って各要素ごとに行います。

## □ 課題 2.

跳ね返る球のアニメーションを描くプログラム pingpong.c を取得して実行し、動作を確認してください。そこでは一つ だけ球が動いていると思います。これを右図のように複数の 球が跳ね返るように修正してください。

余力のある受講生は球の色を変えるなり、もっと多くの球を 出すなり、工夫してより面白いアニメーションを作ってくだ さい。

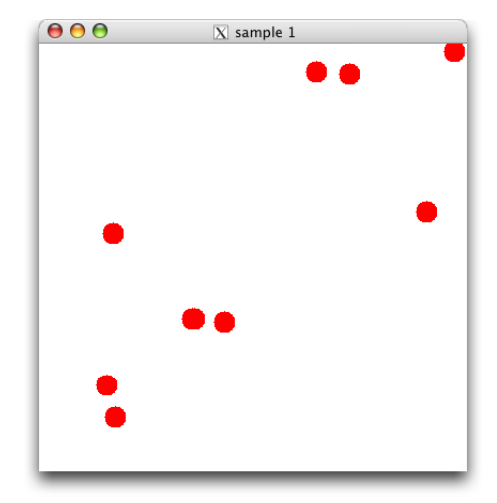